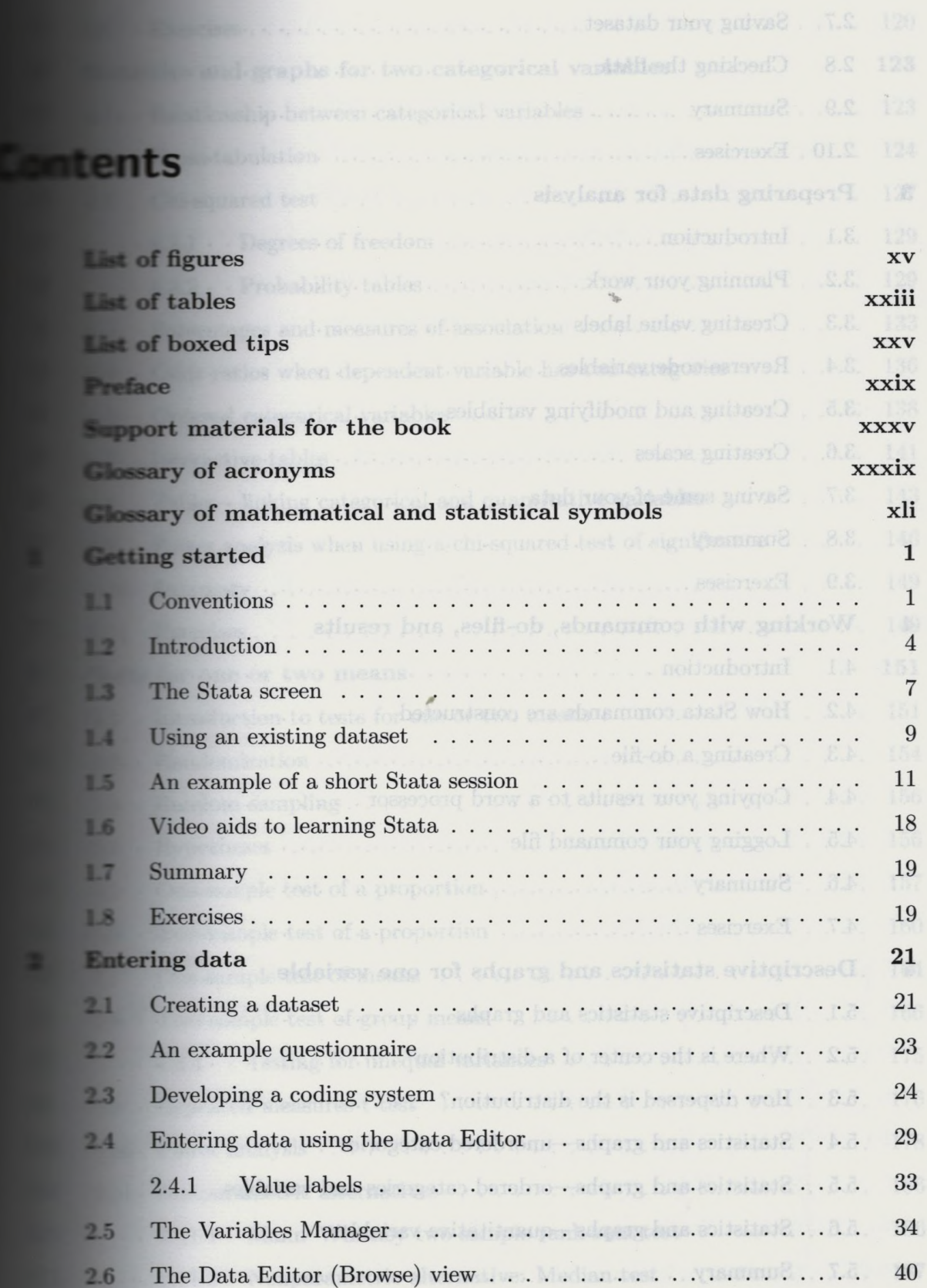

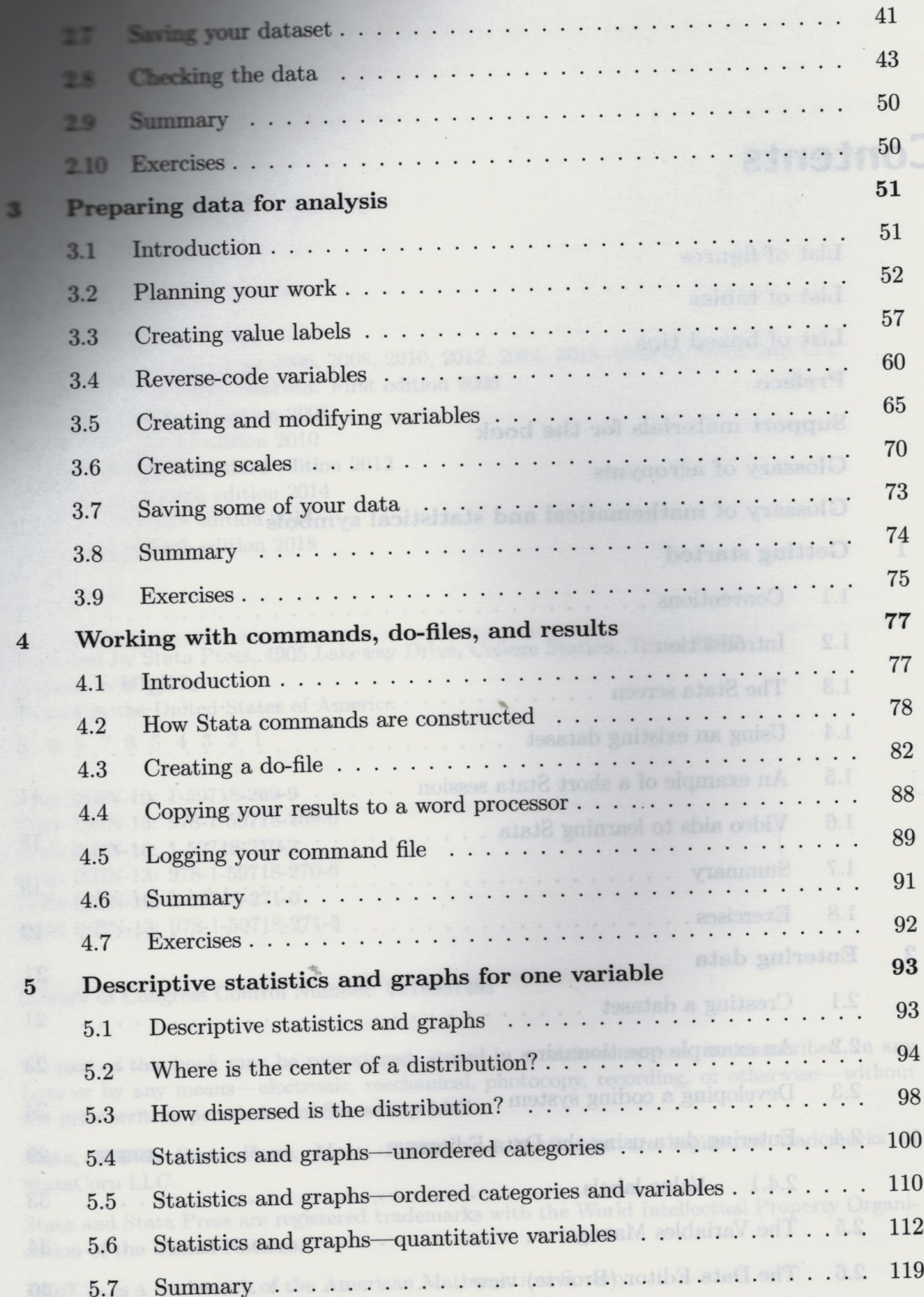

à.

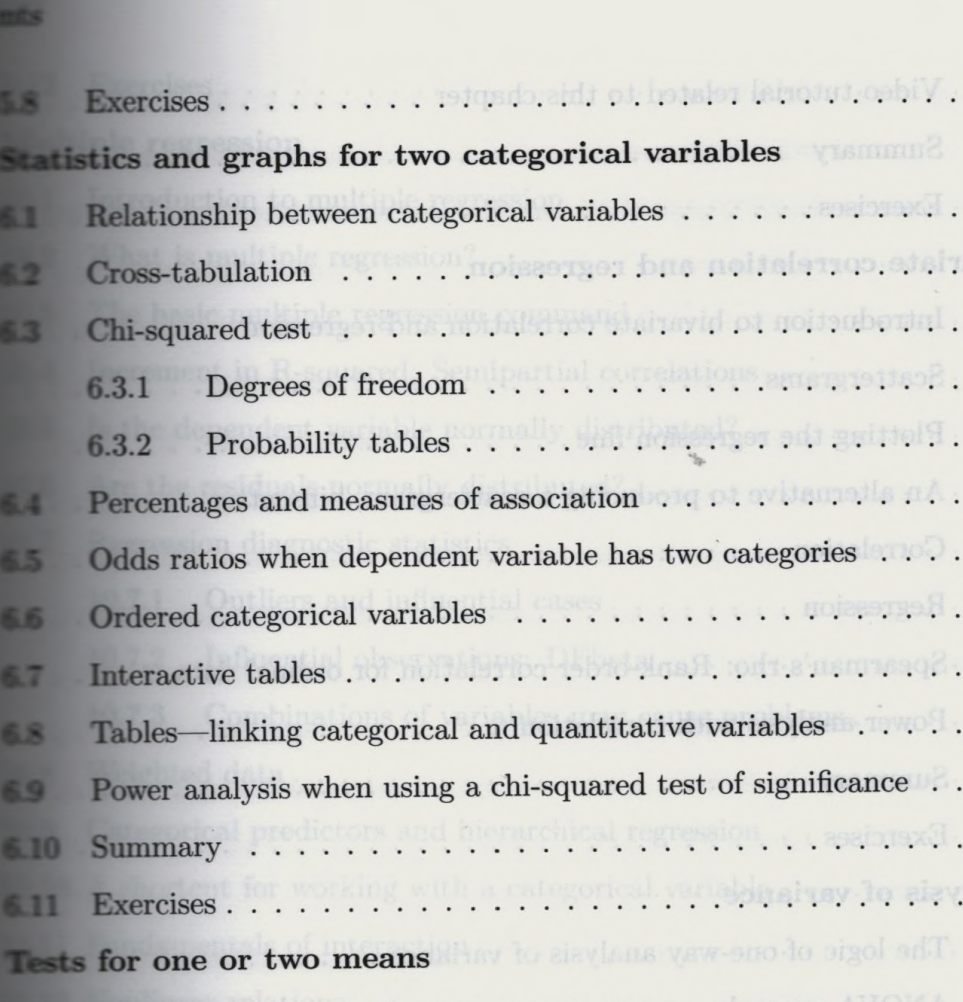

Introduction to tests for one or two means........................ 151 73 Randomization...................................................................... 154  $7.2$ Random sampling................................................................... 156 7.3 Hypotheses............................................................................ 156  $7.4$ 15 One-sample test of a proportion........................................... 157  $Two\text{-}sample \text{ test of a proportion } \ldots \ldots \ldots \ldots \ldots$ 160 7.6 One-sample test of means.................................................... 164  $7.7$ Two-sample test of group means ........................................ 166 7.8 7.8.1 Testing for unequal variances.............................. 175 Repeated-measures t test .................................................... 176 7.9 ГЛО Power analysis ...................................................................... 178 T.ll Nonparametric alternatives................................................. 186 7.11.1 Mann-Whitney two-sample rank-sum test . . . . . . . . . . 186

7.11.2 Nonparametric alternative: Median test............ 187

vii

**120**

. . .

 $\mathbb{N}$  .

will.

. . .

. . .

. . .

. . .

. . .

 $.9.8$ 

. . .

. . .

 $\mathbf{1}$ .

 $\mathbb{R}$ 

A.

**123**

123

124

127

129

129

133

136

138

141

143

146

149

149

**151**

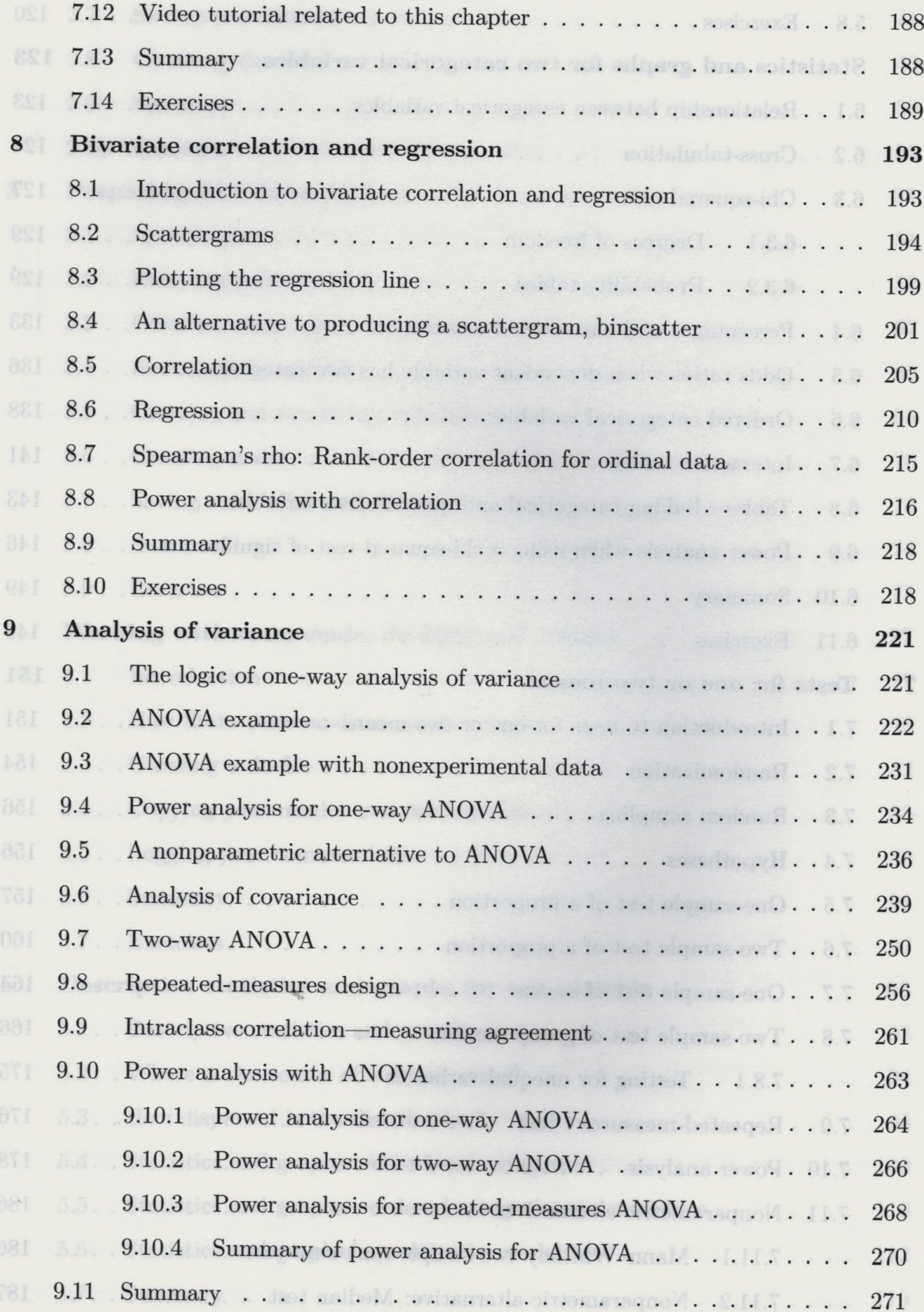

 $_{\rm viii}$ 

в

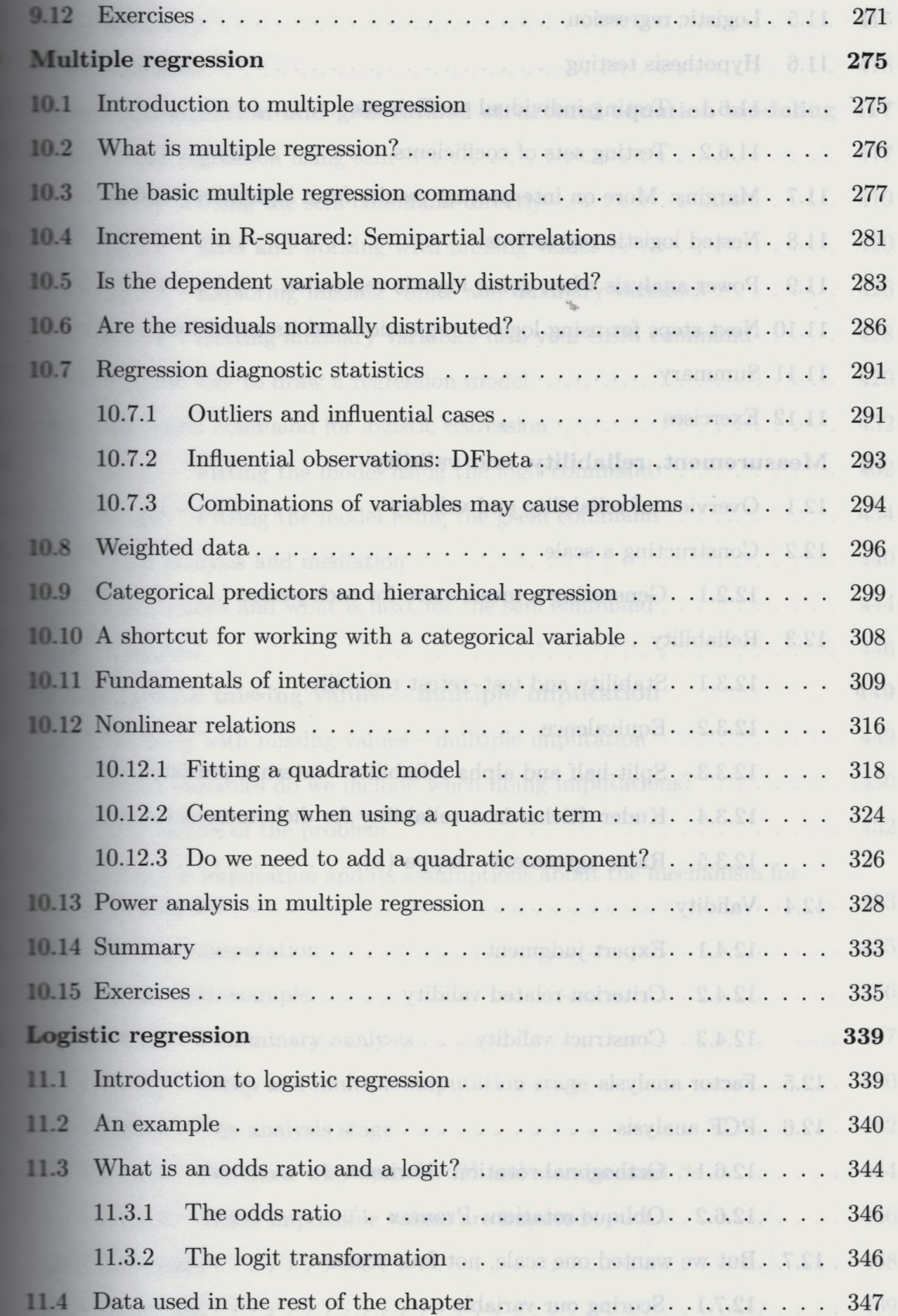

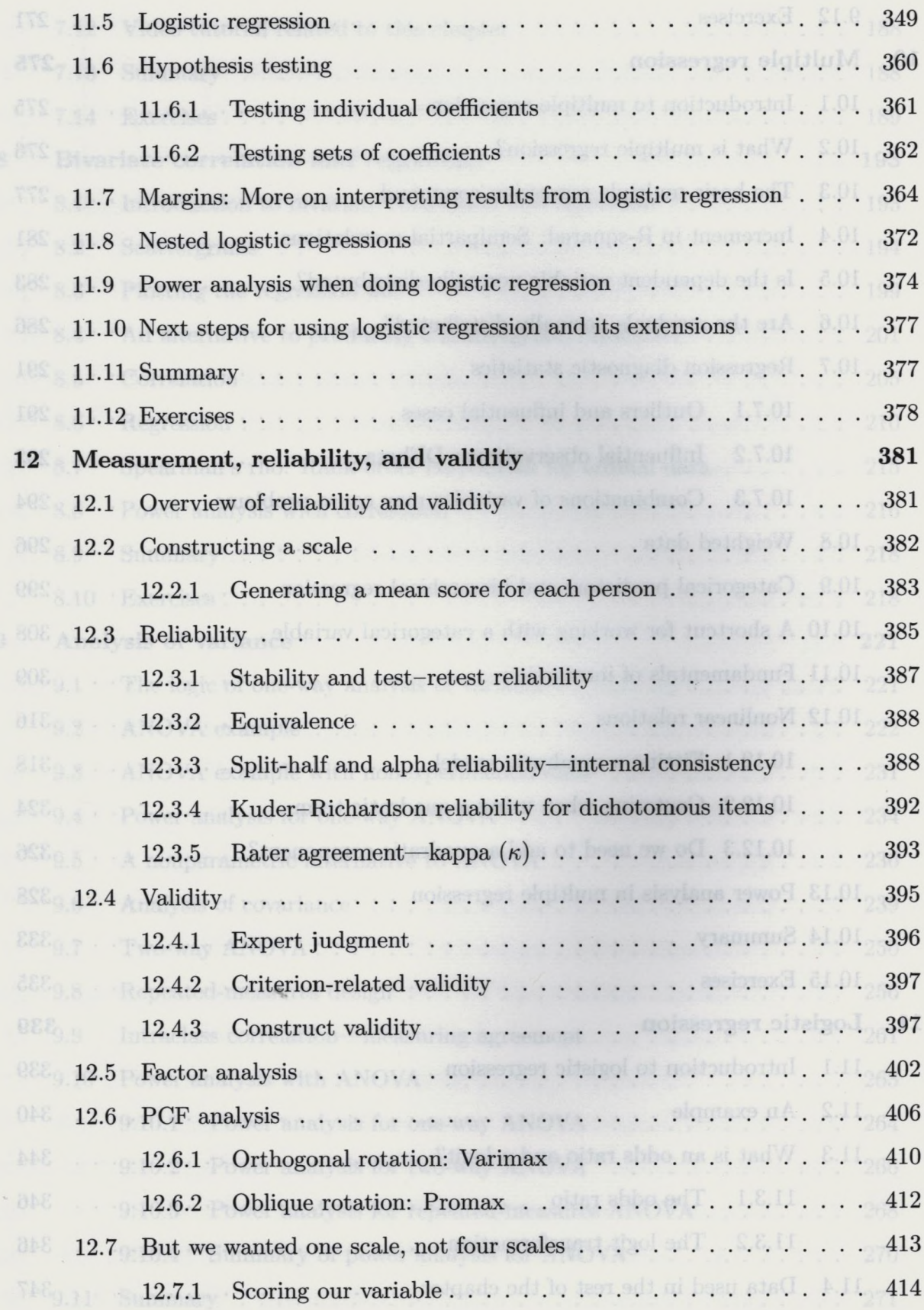

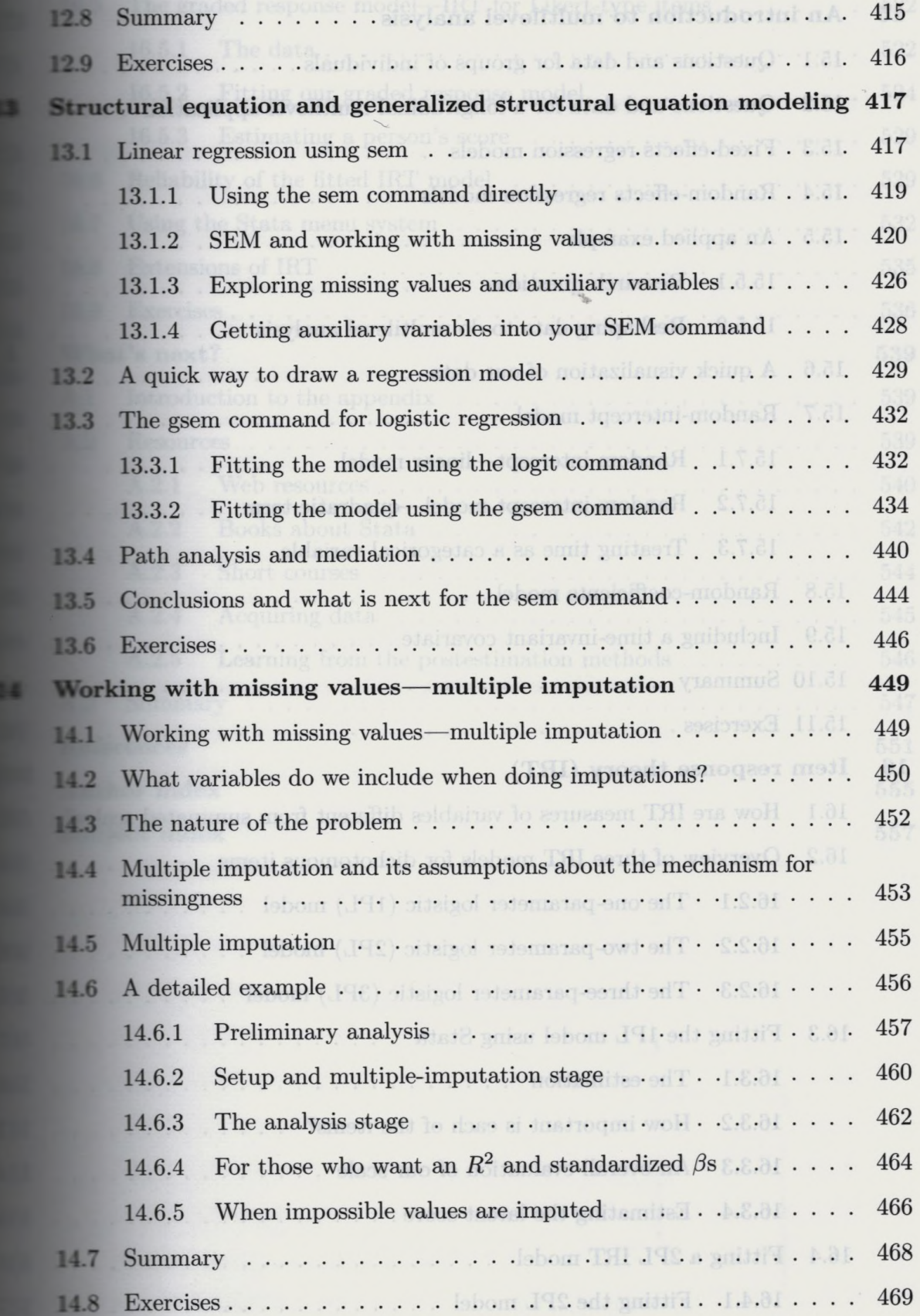

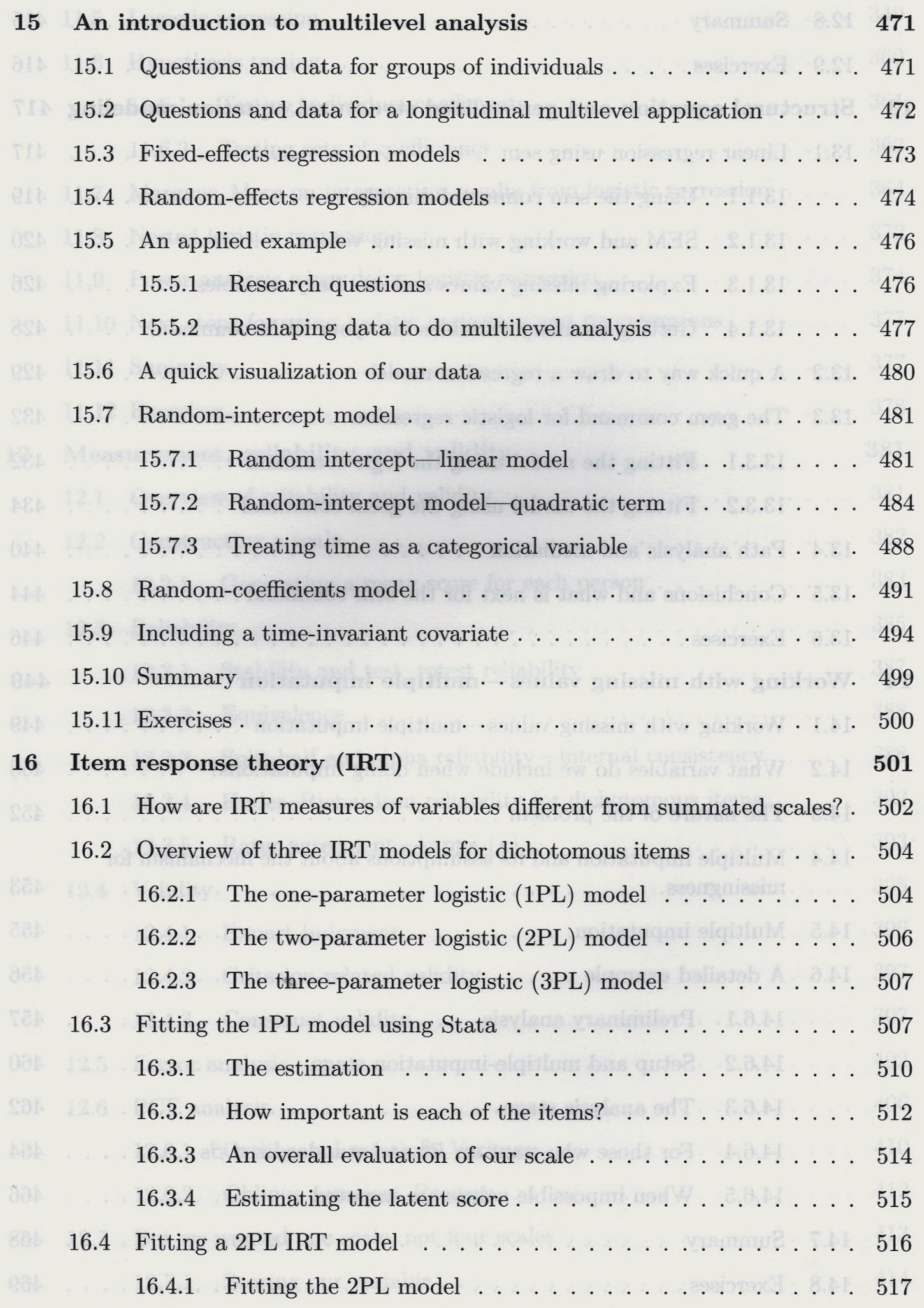

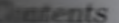

п

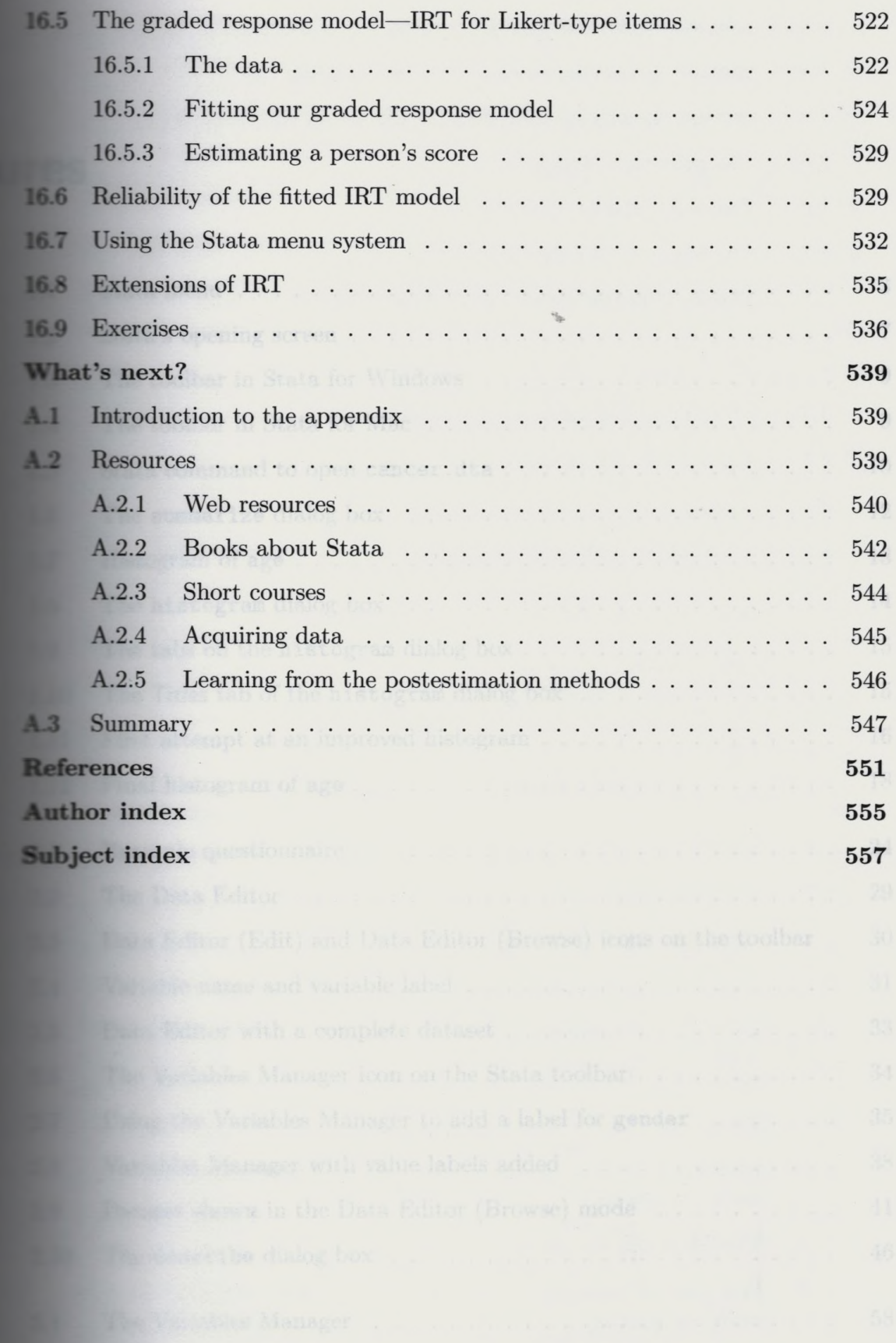

 $xiii$